#### 15-150: PRINCIPLES OF FUNCTIONAL PROGRAMMING - SUMMER 2023

## **Lesson 14** STRUCTURES AND SIGNATURES **July 6, 2023**

- [Structures and Namespaces](#page-2-0)
- [Signatures and Interfaces](#page-14-0)
- [Abstraction](#page-19-0)
- [Information Hiding](#page-24-0)
- [Representation Independence](#page-37-0)

### <span id="page-2-0"></span>1 - Structures and Namespaces

So far we have explored the core SML language features that let us write interesting functions.

We've seen functions and datatypes, exceptions and variables, and many applications thereof. These are essential for the purpose of solving interesting problems, but what about problems that are not strictly computational?

Code is not just meant to be written, it is meant to be used, documented, and organized. We are interested in the problem of organizing software.

One particular idea for organizing software is the idea of **namespaces**.

Def A **namespace** is a particular group of defined elements which live separately from others. In a programming language, there will usually be ways of referring to different namespaces, to separate out used names from each other.

For instance, we exhibit this with the syntax that we have used so far, with names such as List . length and Int . compare. The compare function lives in the namespace associated to Int, and the length function lives in the namespace associated to List.

Note This means there could be definitions of the same name in different namespaces! We could have separate List . compare and Int . compare functions. It turns out that List and Int are just examples of what SML calls **modules**, or **structures**.

Def A **module** or **structure** is a grouping of declarations underneath a particular name.

For instance, we could write the following syntax:

```
structure Foo =
  struct
    datatype t = Bar of int
    val x = Bar 5exception E of t
 end
```
such that the names  $t$ ,  $Bar$ ,  $x$ , and  $E$  are entirely local to the structure  $Foo$ .

This means that outside the structure, we could write:

```
val y = Foo.Bar 1val z = raise Foo.E y
```
to access the inner contents.

This is helpful for when we're working with many definitions, and we want to group them distinctly! For instance, we might be interested in functions specific to a particular part of our codebase. With modules, we can group domain-specific logic under the module for that specific application.

Note Because modules can contain exceptions and types, and their components can be referred to by name, they are more powerful than just simple tuples, which can only contain values organized by position!<sup>1</sup>

<sup>1</sup>Technically, SML has a notion of **records**, which are tuples with fields organized by name. But records also can only contain values, and not things like types.

How does this differ from just organizing the contents of modules into their own files? For one, files do not promote their own personal namespacing in the same way as modules. If we have two files, with contents:

$$
\begin{array}{|ccc|}\n\hline\n\text{val} & x = 2 \\
\hline\n\text{val} & y = 3\n\end{array}
$$

then loading both of these SML files will result in an environment containing both  $x$ and  $y$ . We want to be able to separate out unrelated parts by more than just the file they are located in.

But, modules share the same drawbacks as files in other senses. Both are just collections of definitions, at the end of the day. Consider the problem of the msort function.

#### An Example File

```
fun split [1 = (1, 1)]split [x] = ([x], []split (x::y::xs) =\overline{1}val (A, B) = split xsin
       (x : A, y : B)end
fun merge ([], R) = Rmerge (L, []) = Lmerge (x ::xs , y ::ys) =case Int. compare (x, y) of
        LESS => x :: merge (xs, y:: ys)
      | = > y :: merge (x::xs, ys)fun msort [] = []
    msort [x] = [x]msort L =
     let
        val (A, B) = split Lin.
        merge (msort A, msort B)
      end
```
#### Here's an example of a potential SML file, call it msort . sml.

Brandon Wu **[Modules I: Structures and Signatures](#page-0-0)** 1996 1996 1997 1998 1997 1998 1998 1998 1998 1999 1998 1999 19

The pitfalls of packaging code as just a collection of definitions is that there's no way to be clear about which parts are important!

The definition of msort relies on two helper functions, merge and split. We cannot avoid writing these functions, but because they are written at the top-level, loading this SML file will also load those functions into the namespace automatically.

This causes **namespace clutter**, because now we have introduced two definitions for merge and split, when we only wanted them for the purpose of writing msort!

#### A Local Approach

### One way to get around this is with something called a **local definition**. This looks like:

```
local
   fun split L = (* \dots *)fun merge (L1, L2) = (* ... *)in
   fun msort \begin{bmatrix} 1 \\ 1 \end{bmatrix} = \begin{bmatrix} 1 \\ 1 \end{bmatrix}\lceil \mod{r} \rceil = \lceil x \rceil| msort L = (* \dots *)end
```
This form makes it more clear where the dependencies are. But it's also a burden on the writer of the code! We'd like a solution which ideally doesn't burden the source code.

Additionally, we want to make it very clear to a user of a library, what the contents of the library are, and what it approximately does. How can we somehow convey the contents of a collection of code, without necessarily needing to alter the source significantly?

We could just write this at the top of the file, for instance:

```
(* This file contains 'msort : int list -> int list ' *)
  (* IGNORE *)
fun split L = (* ... *)fun merge (L1, L2) = (* ... *)fun msort L = (* \dots *)
```
But now, what happens if we refactor our code?

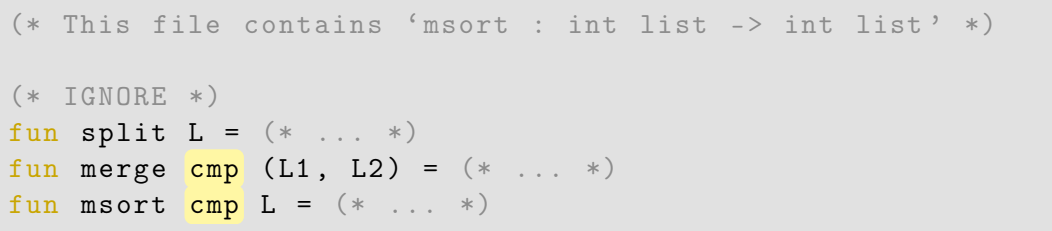

Suppose that we change our implementation of msort, to one which is now msort :  $(2a * 2a - 5)$  order  $2a * 2a$  ist.

Well, now we have to go and change our documentation! Our comment isn't actually checked for accuracy, so it might be the case that it gets outdated. We can't necessarily trust documentation, because it's not verified by anything. Can we do better?

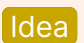

Idea What if we had an interface for our file that was checked by the compiler?

What kind of information are we interested in having present in this interface?

We will check for:

- the presence of certain declarations
- the type of value bindings within the file

This is the idea of a **signature**.

### <span id="page-14-0"></span>2 - Signatures and Interfaces

Def A **signature** is an SML construct, consisting of a collection of **specifications** for things such as types, values, and exceptions.

Here is an example of a signature we could have for a module containing our msort code, instead of putting it into a separate file msort . sml:

```
signature MSORT =
 sig
    val msort : ('a * 'a -> order) -> 'a list -> 'a listend
```
By convention, we usually put the name of a signature in all-caps.

This is the signature of a module which publicly contains just a single value, which is a function msort of type  $(2a * 2a - 5a)$  order  $) -5a$  list  $-5a$  list.

### Suppose we wanted to define our new shiny Msort module. We might write:

```
structure Msort =
 struct
   fun split L = (* ... *)fun merge cmp (L1, L2) = (* ... *)fun msort cmp L = (* \dots *)end
```
Now, we can access our msort function via Msort . msort.

But, we haven't yet looped in our MSORT signature! This means that as currently written, we can still write Msort . split and Msort . merge. We also don't have any check that msort is truly of type

```
('a * 'a -> order) -> 'a list -> 'a list.
```
Def The act of specifying that a module should implement a given signature is called **ascription**.

To ensure that our Msort module has to be compatible with the MSORT signature, we have to perform **ascription**. We write it like this:

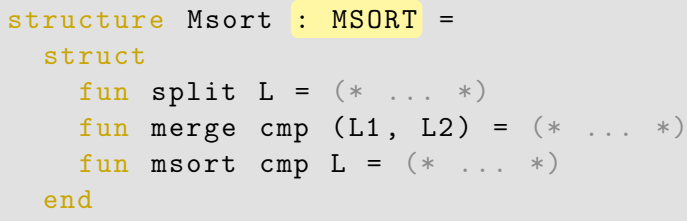

This means that, after this ascription, the *only declarations* that are visible within Msort from a user are the declarations contained within the MSORT signature!

This means that we cannot use Msort . split or Msort . merge, because we're restricted to knowledge of the interface.

The other great advantage of ascription is that it only succeeds if all of the declarations that are present in the signature are present in the structure, *and* the declarations in the structure must have consistent types with those in the signature.

So if we implemented msort with any type other than  $($  a \*  $\alpha$  a -> order  $)$  ->  $\alpha$  list ->  $\alpha$  list, the program would fail to compile. This means that our interfaces are not just well-specified, but significantly stronger than comments. They are guaranteed to be safe.

### <span id="page-19-0"></span>3 - Abstraction

One of the greatest wins in computer science is the idea of **abstraction**.

This means, essentially, deliberately forming higher-level models of things which ignore irrelevant details. This helps us a lot in understanding things with our human brains. For instance, we choose to think about evaluation of expressions, rather than flipping of bits in computer hardware.

At the software level, abstraction abounds as well. We want to choose to ignore the parts of implementations that do not matter to us. This is the entire point of specifications.

Signatures and structures offer us a way to enforce this idea of abstraction.

The way that we defined MSORT and Msort earlier are actually in violation of this idea of abstraction!

Consider the signature MSORT:

```
signature MSORT =
 sig
    val msort : (2a * 2a - 2) order ) -2 a list -2 a list
 end
```
Why is it important to me, as a user of this sorting library, that it is implemented as a merge sort? The reason why I am using it is that I want a sorted list – but the concrete implementation details **do not matter** to me.<sup>2</sup>

 $2$ The astute reader might raise complaints about how it may be important to know the run-time complexity of the sorting function. Merge sort isn't the only  $O(n \log n)$  sorting algorithm out there, though, and generally when using a library, you should be able to trust that the authors implemented it in a vaguely efficient way.

#### Here's a better signature:

```
signature SORT =
 sig
   val sort : ('a * 'a -> order) -> 'a list -> 'a list
 end
```
We changed very little, but the idea is that we want to remove as many irrelevant details as possible from the users of the library! They want a sort, and they get a sort. The name is suggestive enough.

Another reason for doing this, is that we might define multiple sorting libraries, and we want them to ascribe to a common signature! So now, we can also define a InsertionSort module:

```
structure InsertionSort : SORT =
 struct
   fun sort cmp L = (* ... *)end
```
## <span id="page-24-0"></span>4 - Information Hiding

Recall that structures can also contain types. Consider a signature which describes a library for sets of integers.

```
signature INTSET =
 sig
    type t
    val empty : t
    val insert : int -> t -> t
    val remove : int -> t -> t
    val mem : int -> t -> bool
 end
```
We call the type t in this signature **abstract**, because it is left unspecified! Structures which implement this signature (or **ascribe** to it) can choose whatever representation they want.

Brandon Wu **[Modules I: Structures and Signatures](#page-0-0) 1986 106 July 2023** 26/52

#### Types in Structures

### Consider a structure which implements INTSET with lists.

```
structure IntSet : INTSET =
  struct
    type t = int list
    val empty = []fun insert v \in \mathbb{R} = [v]| insert v(x::xs) =if v = x then x : : x selse (x : : <i>insert</i> v <i>xs</i>)fun remove v \mid \mid = \mid \mid\vert remove v (x:ixs) =
           if y = x then xselse (x :: remove v xs)
    fun mem v \lceil = false
       | mem v (x::xs) = v = x orelse mem v xs
  end
```
brandonspark@macbook-pro-108 ~/playground> sml test2.sml Standard ML of New Jersey (64-bit) v110.99.3 [built: Thu Jul 28 00:35:16 2022] [opening test2.sml] test2.sml:27.31 Warning: calling polyEqual test2.sml:24.14 Warning: calling polyEqual test2.sml:19.14 Warning: calling polyEqual  $sianature$  INTSET = sia type t val empty : t val insert : int  $\rightarrow$  t  $\rightarrow$  t val remove :  $int \rightarrow t \rightarrow t$ val mem :  $int \rightarrow t \rightarrow hool$ And structure IntSet : INTSET open IntSet: opening IntSet type  $t = int list$ val empty : t val insert : int  $\rightarrow$  t  $\rightarrow$  t val remove : int  $\rightarrow$  t  $\rightarrow$  t val mem : int  $\rightarrow$  t  $\rightarrow$  bool

Note The open keyword allows you to open all the things in a module into the enclosing scope.

The important thing is the line  $type$  t = int list.

Brandon Wu [Modules I: Structures and Signatures](#page-0-0) 06 July 2023 28 / 52

The type of ascription we showed you earlier is called **transparent ascription**.

The key thing that it does is that, even though the type of  $t$  in the signature INTSET is unspecified, transparent ascription makes it so that the type of IntSet . t is publicly known to be int list.

This is **really bad**.

Because IntSet . t is the same as  $int$  list, it is OK to write the following:

```
val set : IntSet.t = [1, 1, 1, 1]val set_without_1_i_promise = IntSet. remove 1 set
val =if IntSet . mem 1 set_without_1_i_promise then
    destroy_universe ()
  else
    dont ()
```
This code destroys the universe.<sup>3</sup>

<sup>&</sup>lt;sup>3</sup>Sometimes that happens.

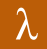

What happened here? We violated an invariant.

The IntSet library was carefully constructed so that by using empty, insert, and remove, every set would act like a set – in particular, mem x (remove x S)  $\cong$ false. Every set should have precisely at most one entry for each integer.

When outside users of the library know *how it's implemented*, they can violate this invariant! This means if there was code somewhere which relied on receiving an IntSet . t, we could mess them up.

So how do we prevent this?

The converse to transparent ascription is called **opaque ascription**.

**Def** Opaque ascription is transparent ascription, but any abstract types in the signature are unknown to users of the structure.

```
structure IntSetOpaque : INTSET =
  struct
    type t = int list
    val empty = []
    (* \dots *)fun mem v \lceil \rceil = false
       l mem v (x::xs) = v = x orelse mem v xs
  end
```
### Here's how we write it.

In the resulting structure IntSetOpaque, users of the module have no idea that the type IntSetOpaque .t is int list, and the compiler will enforce that. The compiler will fail to recognize that  $IntSetD$  paque .t is the same as  $int$  list. We have **hidden** the fact that the IntSetOpaque library is implemented with lists.

This means that now it is *impossible* to obtain a value of type IntSetOpaque .t without going through IntSetOpaque . empty, IntSetOpaque . remove, or IntSetOpaque . insert. This means that now it is **provably impossible** to ever break our set invariant.

That's pretty neat.

```
brandonspark@macbook-pro-108 ~/t/playground> sml set.sml
Standard ML of New Jersey (64-bit) v110.99.3 [built: Thu Jul 28 00:35:16 2022]
[opening set.sml]
set.sml:28.29 Warning: calling polyEqual
set.sml:24.14 Warning: calling polyEqual
set.sml:19.14 Warning: calling polyEqual
signature INTSET =sintvpe t
  val empty : t
  val insert : int \rightarrow t \rightarrow t
  val remove : int \rightarrow t \rightarrow t
  val mem : int \rightarrow t \rightarrow bool
end
structure IntSet : INTSET
  open IntSet:
opening IntSet
  type t
  val empty : t
  val insert : int \rightarrow t \rightarrow t
  val remove : int \rightarrow t \rightarrow t
  val mem : int \rightarrow t \rightarrow bool
```
Now, we cannot see what the type  $t$  is at all, and it will not type-check if we try to declare a list to be of type IntSetOpaque .t.

```
- [1, 2, 3] : IntSetOpaque.t;
stdIn:2.1-2.27 Error: expression does not match constraint [tycon mismatch]
 expression: 'Z[INT] list
 constraint: tin expression:
   1:2::3::nik
```
Again, this might seem strange. We just implemented IntSetOpaque as an int list like five minutes ago, what do you mean we don't know it's an int list?

The idea is that **signatures are for the user**, and **structures are for the maintainer**. The user of a library should only have to know things which are in the interface, and the implementation details are left to the maintainer, in the structure.

Being a programmer is a tenuous dance, because you're both. You implement libraries that you end up using, meaning you are both consumer and producer. Why is this important?

There are several advantages to being able to close your eyes and think like a user, rather than a maintainer:

- **it lightens your conceptual load**. Instead of thinking about the implementation of insert, remove, and co, you can think intuitively about what a set is.
- **it prevents you from breaking your own invariants**. If you set your invariants ahead of time, and design your API so you can never break it through the interface, then being unable to access the representation from outside the library prevents you from mangling your invariants later.
- **it helps you maintain your code**. If you later decide to refactor your code to use a different representation, such as a  $int$  tree, you don't need to touch any of the code outside of the module, so long as you adhere to the original interface.

SML's ability to *enforce* that you don't break this abstraction layer is one of the most powerful benefits that it provides.

### <span id="page-37-0"></span>5 - Representation Independence

So far in this course, we've trained our brains to be like mini-SML interpreters, such that we generally understand the stepping that SML programs will do, when we feed them into SML/NJ.

Something that has been mentioned several times in the past, however, is that this is ultimately inefficient! We can't think about stepping arbitrarily complex expressions in our head, because it will become too much mental load.

A more powerful tool we've relied on is using *invariants*, and in particular ENSURES postconditions, to reason about why recursive functions should be correct.

With representation independence, we can do even better. We can rely on *pictures* to reason about our code.

For instance, take the following code:

IntSet . insert 3 ( IntSet . insert 2 ( IntSet . insert 1 IntSet . empty ) )

Which is easier to think about – this:

[mulligan trace](https://asciinema.org/a/x3HwtfZyK6TYkDQ9eA1NztuVR)

or this?

$$
\{\} \xrightarrow{\textrm{insert 1}} \{1\} \xrightarrow{\textrm{insert 2}} \{1,2\} \xrightarrow{\textrm{insert 3}} \{1,2,3\}
$$

Due to opacity disallowing visibility into what the code is *really* doing, it ends up not mattering how the structure is actually implemented, so long as it *behaves* the way that it should.

This is the ultimate form of the duck test – if it walks like a duck, swims like a duck, and quacks like a duck, then it's probably a duck. In this case, if it behaves like a set, you can think of it like a set.

Now, instead of thinking of the code stepping in great detail, we just think of the picture in our head, of a set.

This will lead to a related concept called **representation independence**.

Def **Representation independence** is the phenomena where use of a library is independent of how it is represented. Ideally, any library involving an abstract type should be representationally independent.

For instance, let's think of the difference between the following two code fragments:

IntSet . insert 2 ( IntSet . insert 1 IntSet . empty )

IntSet . insert 1 ( IntSet . insert 2 IntSet . empty )

In terms of the concrete behavior of the function, we can see the actual value used to represent both, via using IntSet transparently:

```
IntSet.insert 2 (IntSet.insert 1 IntSet.empty);
val it = [2,1] : int list
 IntSet.insert 1 (IntSet.insert 2 IntSet.empty);
val it = [1,2] : int list
```
We see that the actual value we obtain in either case, when we expose the inner representation, is  $[1, 2]$  and  $[2, 1]$ .

Obviously, at this point in the course we recognize that those are different values. What gives? Isn't that an issue, since they are supposed to represent the same set?

The answer is *no*, and it's precisely because of this representationally independent thinking. Instead of thinking of values, we can group the values of the implementation into **representationally equivalent** classes, such that no two values in the same equivalence class can be distinguished.

The picture might look like this:

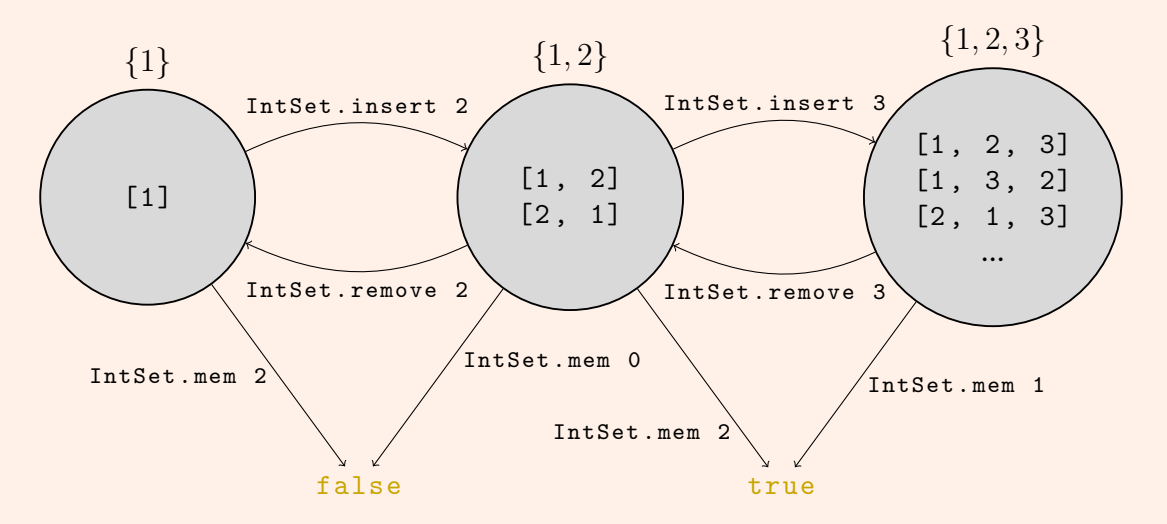

The previous image had many<sup>4</sup> nodes and edges missing from it, but the basic idea is that the circles denote the representational equivalence classes for values which *cannot be distinguished*, from outside the structure. They all denote the same basic mathematical set, which labels the circle at the top.

This means that you can transform values within the classes into other classes via edges that correspond to functions like IntSet . insert and IntSet . remove, and no matter what the actual precise value is, it will still respect the equivalence classes and their arrows.

In other words, you can define a **relation** on values, showing that they must always produce equivalently related values, from the same operations.

<sup>4</sup> In fact, infinitely many.

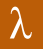

This is a generalizable idea, however! This kind of diagram isn't specific to lists, it might apply to any structure which chooses to implement INTSET, and does it in a faithful way. For instance, suppose we had implemented IntSet using trees.

So now we might be able to draw a different picture, of what the same diagram looks like if we had implemented IntSet with trees. Note that for brevity, Node has been shortened to N, and Empty to E:

#### Representational Equivalence Classes (Trees)

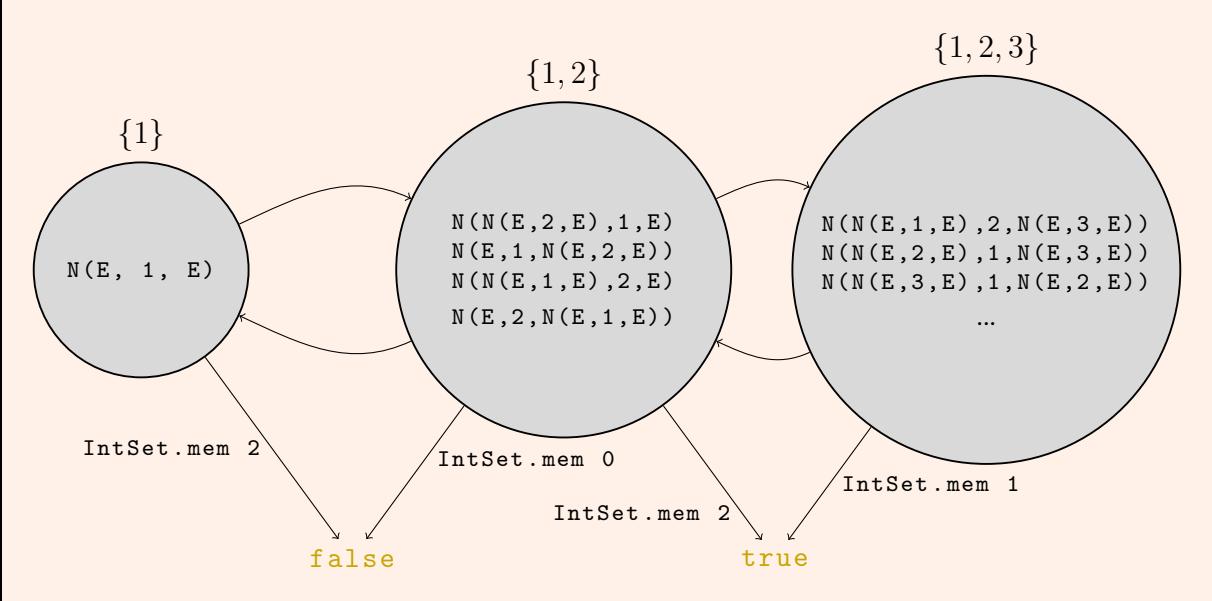

In a sense, the fact that these relations can be defined for different implementations of the same signature, even with completely different representations, demonstrates how thinking conceptually about the mathematical object being represented is valid.

Once you are able to think in a representationally independent way, it's clear that it shouldn't matter at all that the values even came from the same structure! Even if it's represented as a tree, rather than a list, the equivalence classes and behavioral equivalences still apply.

The most important part of this is that then, we can use this idea of representationally equivalent classes to *prove* that two implementations, even with differing representations, are equivalent. Visually, we smush the two diagrams together:

#### Representation Equivalence Classes Between Types

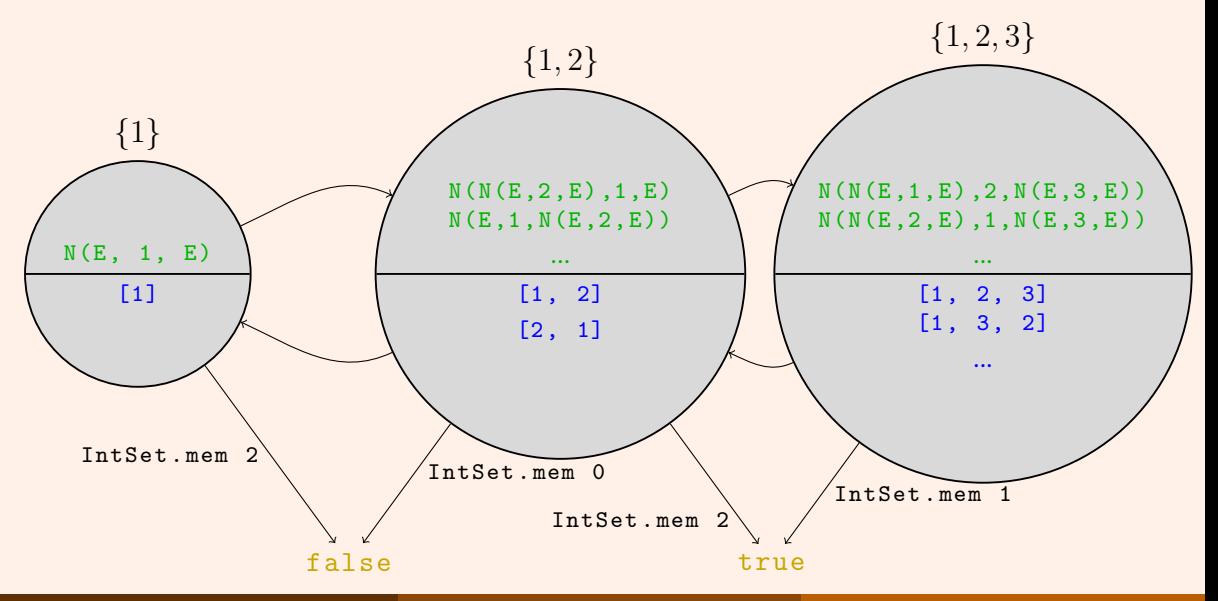

The ultimate point is that we can write a relation  $R(s_1, s_2)$  such that s1 : IntSetList.t and s2 : IntSetTree.t, and prove that the relation is preserved by all of the operations in the signature, starting from IntSetList . empty and IntSetTree . empty.

If we do this, then we prove that no matter what you do, it is impossible from outside of the structure to distinguish the two implementations. There is no sequence of operations that can ever give non-agreeing answers.

The basis of the proof conceptually consists of relating values from the same equivalence class, so for instance we could say that  $R([1, 2], \text{Node}(\text{Node}(\text{Empty}, 1, \text{Empty}), 2, \text{Empty}))$  holds. This entails that IntSetList . mem and IntSetTree . mem must agree, for any int, on them, and that the removing or adding elements to either preserves the relation.

This may seem like a lecture with few practical applications, but these ideas are extremely profound in terms of how you should think about software development.

The ML module system is one of the most sophisticated out of any programming language that there is, and lots of ideas in it are applicable elsewhere. Being able to cleanly separate your implementation from your interface is essential when doing any kind of programming.

Abstract types are essential for architecting a safe interface that cannot be violated, even by yourself. Although it's tough to see the benefits without working on the components of a software project yourself, the ability to conceptually and programmatically separate yourself from the implementation is amazingly helpful.

# **Thank you!**